## **Premiers pas Les principales applications installées**

Voici la liste des applications qui sont généralement installées par défaut selon votre type d'appareil. Cliquez sur l'application pour obtenir plus d'informations.

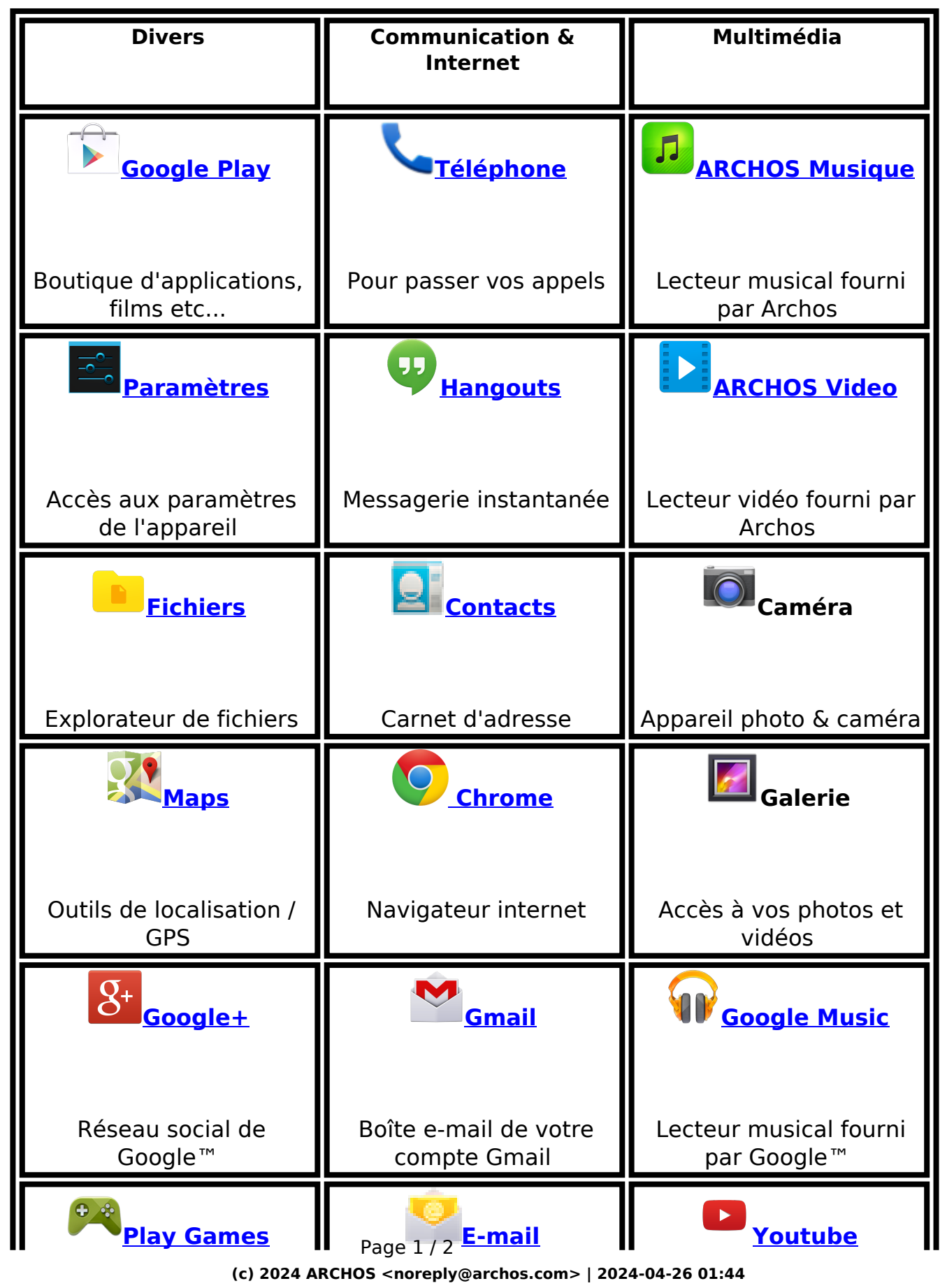

[URL: http://faq.archos.com//index.php?action=artikel&cat=3&id=304&artlang=fr](http://faq.archos.com//index.php?action=artikel&cat=3&id=304&artlang=fr)

## **Premiers pas**

 Univers dédié aux jeux mobiles

 Boîte compatible avec tous vos comptes

 Vidéothèque de Google™

Référence ID de l'article : #1412 Auteur : Admin FAQ Dernière mise à jour : 2015-07-06 15:10

> Page 2 / 2 **(c) 2024 ARCHOS <noreply@archos.com> | 2024-04-26 01:44** [URL: http://faq.archos.com//index.php?action=artikel&cat=3&id=304&artlang=fr](http://faq.archos.com//index.php?action=artikel&cat=3&id=304&artlang=fr)